# Migrating to PHP 5.2

Ilia Alshanetsky
PHP | Works 2006
Toronto, Canada

## Why Migrate?

New Features

Improved Performance

Better Security

Greater Stability

Actively supported

#### New Features in PHP 5.2

#### New Extensions

- JSON (JavaScript Object Notation)
- Filter Extension (simple input validation)
- ZIP (Full zip compression support read & write)
- Date (date manipulation functions/objects)

#### New Features in PHP 5.2

\_\_\_\_\_toString() now works everywhere
 \_\_\_\_\_ E\_RECOVERABLE\_ERROR (fewer fatal errors)
 \_\_\_\_ New SPL features (Regex Iterators, SplFileObject CSV support)

And many other "minor" features.

Data: stream support

#### Performance Enchantments

```
New & Improved Memory Manager
Faster include/require_once
Optimized str_replace() and implode() functions
Faster try {} catch {} blocks
Much faster crypt() on win32
Optimized shutdown sequence.
```

#### Improved Security

New configuration option allow\_url\_include (disabled by default)

Security bug fixes, at least 1 if you are running 5.1.6 or 4.4.4

More accurate memory usage tracking

Filter extension can help filter out hostile input preventing XSS, SQL Injection and other nastiness.

#### Improved Stability

PHP 5.2 includes over 150 bug fixes in just about every part of the languages.

Chances are that if you reported a PHP bug in the last 6-8 months, PHP 5.2 has the fix for it.

# Brief guide to PHP Support;—)

- PHP 4.X branch Security fixes & critical bug fixes only
- PHP 5.0 branch Abandoned
- PHP 5.1.X branch Security fixes only
  - PHP 5.2 Actively developed, rapid bug fixes
  - average bug life is about 4 days
  - PHP 6 Ask Andrei!

## Migrating from PHP 5.0/5.1

- The value of E\_ALL has changed, now includes E\_RECOVERABLE\_ERROR.
  - If you don't change error reporting level you won't see recoverable errors displayed or logged
  - You may need to adjust error\_handler() function.
- If you are loading PHP files via http/ftp via include() or require you will need to enable allow\_url\_include.
  - No more abstract static classes.

2 new native classes DateTime and DateTimeZone, you'll need to rename yours they carry the same names.

To ensure proper time-zone settings and avoid date() and alike functions from generating error messages you need to set the date.timezone INI setting. (Since PHP 5.1.0)

FilePro and hwapi extension are gone (moved to PECL).

In CLI PHP no longer checks for php.ini or php-cli.ini inside the PWD (current directory).

On Win32 PHPRC environment variable has priority over the registry for php.ini searching.

- When converted to strings, objects without \_\_\_toString() no longer return object id.
- <5.2 (string)new stdClass == Object id #1</p>
- 5.2> (string)new stdClass == E\_RECOVERABLE\_ERROR

SQLite library in pdo\_sqlite was upgraded to 3.3.7

Fortunately it is backward compatible to earlier 3.2.8 version, so there are no issues.

The SQLite extension still offers access to sqlite2 databases.

#### PHP 5.0 specific changes

Inheritance overloading rules are a little bit stricter.

```
class a {
  function &test () {
    $foo = "val";
    return $foo;
  }
}
```

In PHP 5.2. this will emit E\_STRICT warning message

```
class for bary constant for bary Party Property of the constant for bary party of the constant for bary party of the constan
                class a {
                                          constant bar "foo";
                                                                                                                                                                                                                                                                                                                                                                                                                                                                                                                                                                             a::bar == "zoom"
                class b extends a {
                                          constant bar "zoom";
```

# Bottom Line: Upgrading from 5.X to 5.2 is easy!

# From PHP 4 to PHP 5.2

#### PHP 4 is still most popular

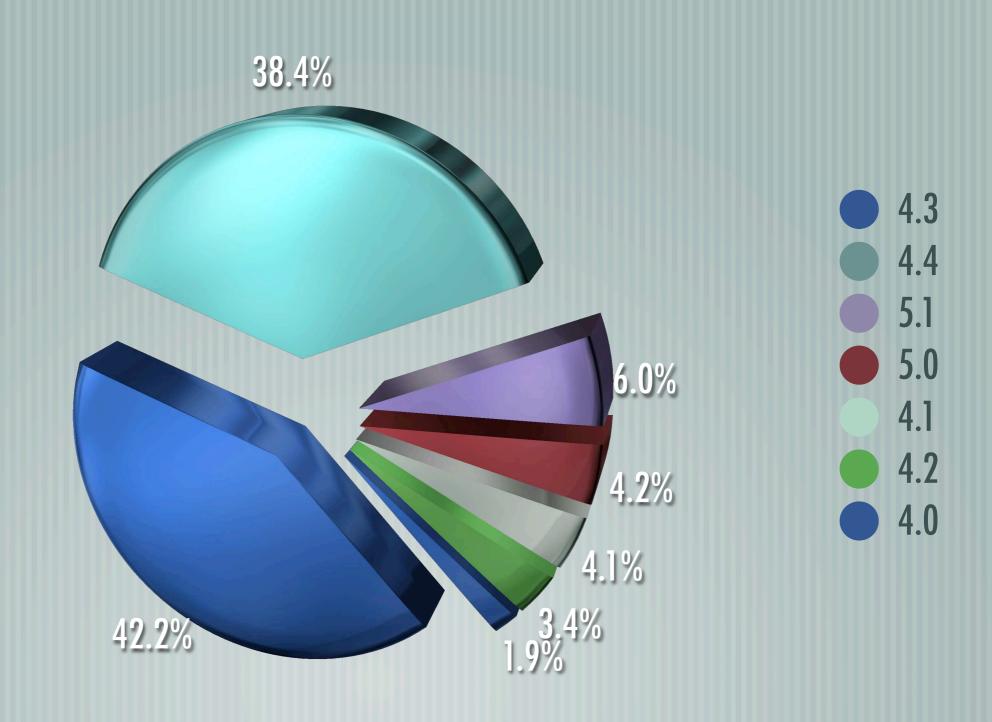

#### How to migrate from 4 to 5.2

- Major differences
  - Object handling (by-ref vs by-value)
  - DomXML to DOM extension change
  - E\_STRICT error mode
- MySQL extension no longer includes library

## Objects are finally by-ref!

Arguably the biggest change in PHP 5 compared to PHP 4 is in the way objects are handled.

In PHP 5 they are finally being passed by reference.

Fortunately this change breaks very few applications.

```
<?php
<?php
                                              PHP 5.2
                               $a = new Class;
$a =& new Class;
function foo(&$obj) {
                               function foo($obj) {
                                 $obj->prop = 123;
 $obj->prop = 123;
                   needs
                  change
                               $obj_copy = clone($obj);
Sobj_copy = Sobj;
function &a() {
                               function a()
   $a =& new Object;
   return $a;
                                 return new Object;
```

#### Object upgrade myths

Figure: var keyword generates warnings Fact: Since PHP 5.1, it is silently translated to public. Ficion: old style constructors won't work Fact: Old style constructors still work perfectly. Fiction: code will break if I don't remove & Fact: completely unnecessary Fiction: PHP is turning into Java, and I hate Java Fact: Not as long Marcus is not in charge ;-)

#### DOMXML Replaced By DOM

- If you've used DOMXML extension to parse XML, well time to rewrite code.
  - New extension is faster
  - Does not leak memory
- It works, as opposed to on good days unless they fall on a Friday.
- However, it can still be installed from PECL repository.

#### New Error Mode, E\_STRICT

- Designed to identify deprecated behavior & functionality
- Will new errors be spewed to screen or filling my log files?
  - No, E\_STRICT error reporting needs to be explicitly enabled.
  - Do I need to change my configuration file?
    - Not at all.
    - Do I need to change/rewrite my code?
  - Not until PHP 6, and even then...

#### A little more strict

```
$a = "test"; ccco"; $a[1][2] = "a";
                            In PHP 4 this was a warning.
array_maye('string", 123);
                                          In PHP 4 this *worked*.
                 function a (Subj. 4 5 this = $obj; }
                 class foo {
```

#### A few minor behavior changes

strrpos() searches for the complete "needle" rather then just the 1st character.

```
PHP4
                               class Foo { PHP 5.2
class Foo {
 function AbC() {}
                                 function AbC() {}
class baR extends foo {}
                               class baR extends foo {}
$a = new bar;
                               $a = new bar;
echo get_class($a);
                               echo get_class($a);
                               // baR
// bar
print_r(
                               print_r(
get_class_methods($a)
                               get_class_methods($a)
); // array("abc");
                               ); // array("AbC");
echo get_parent_class($a);
                               echo get_parent_class($a);
                               // Foo
```

```
var_dump(
                               var_dump(
                               ip2long("000.000.999.888"),
ip2long("000.000.999.888"),
ip2long("255.255.255.255")
                               ip2long("255.255.255.255")
// int(-1)
                               // bool(false)
                               // int(-1)
// int(-1)
$a = new stdClass;
                               $a = new stdClass;
var_dump(empty($a));
                               var_dump(empty($a));
// bool(true)
                               // bool(false)
```

## Reference Fixes (4.4 has this too)

When a function expects a reference and is given a non-referenceable value, E\_STRICT will be raised and parameter will be passed by value.

```
array_pop(explode("a", "abc"));
```

```
$a = 123;
function foo() { return $GLOBALS['a']; }
$b = &foo();
```

#### Deprecated Functionality

```
Things you should avoid using in the future:
```

- is\_a() replaced by instanceof operator
  - is\_a(\$obj,"foo"); \$obj instanceof foo
- dl() use extension= in php.ini
- mktime() without any parameters, just use time()

- Daylight savings parameter for mktime()
  - mktime(h,m,s,m,d,y,dst);
- Calling non-static methods statically
  - class foo { function bar() {} } foo::bar();
  - Using {} to access string offsets

-- 
$$$a = "foo"; $a{0} = "F";$$

#### So long MySQL ... Hello SQLite

- Well, not really.
  - As of PHP 5 MySQL client library is no longer bundled due to licensing issues.

- All this means is that mysql/mysqli/pdo\_mysql extensions are not enabled by default.
- Not really a concern unless you compile PHP yourself.

#### Migration Code Validator

```
Directory
                                    PHP script extensions
  to scan
  find /source/directory
  -name \*.php -o -name \*.inc \
  xargs -n1 \
  php-ddisplay_errors=1-derror_reporting=8191-l
```

# Thank you for listening

#### Additional Resources

- These slides: <a href="http://www.ilia.ws">http://www.ilia.ws</a>
- PHP 4 to 5 migration docs: <a href="http://php.net/manual/migration5.php">http://php.net/manual/migration5.php</a>
- PHP 5.2 changes: <a href="http://cvs.php.net/viewvc.cgi/php-src/README.UPDATE\_5\_2?">http://cvs.php.net/viewvc.cgi/php-src/README.UPDATE\_5\_2?</a>
  revision=1.1.2.99&pathrev=PHP\_5\_2